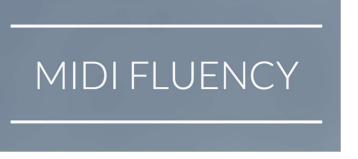

# Overview

## Scope

MIDI Fluency is a service designed for composers, arrangers, synthestrators, and others who need to make quality MIDI mockups. It is designed to save time from the repetitive and boring tasks associated with making mockups – hopefully leaving more time for the creative end of the process.

Let's look at some examples where MIDI Fluency can help. Once the basic setup is complete, each of these examples can be done with just a few mouse clicks, and saved as a process to be repeated on multiple pieces of music.

#### MIDI-to-MIDI

- Combining tracks: a typical way to use some DAW's is to lay in a Pizzicato Violin track, a Legato Violin track and a Staccato Violin track. But, of course, using proper keyswitches would allow for more flexibility and more articulations.
   Fluency can take the 3 tracks, mark each for the proper articulation, combine them, and set keyswitches for the articulations.
- Split tracks: most sample libraries have a hard time with multiple notes (divisi)
  when doing legato. The best way to handle this is by splitting divisi notes onto
  multiple tracks. This can be a very time-consuming job, but Fluency handles it
  instantly.
- Converting libraries: imagine you have an old track with keyswitches set for EWQL. Now you have acquired VSL Dimension Strings and you want to reset those keyswitches. Fluency can do this nearly automatically.
- Smoothing CC's: Continuous Controllers (aka "CC's") are a great tool for automation of volume and effects. But if there are jumps in the controller values, this can lead to some harsh "digital" sounding artifacts. Fluency can smooth your CC's, again automatically, with varying choices of "smoothness".

- Splitting off keyswitches: You can create a separate keyswitch track from the musical notes track (for DAW's which support it, like Pro Tools and Digital Performer).
- Changing articulations: Let's say that you decide that the "flutter-tongue" articulation on French Horns would sound better as the "blare" articulation. Easy!
- Splitting articulations to another track: Let's take the example above one step further. Let's say that you want the French Horns to use Vienna Symphonic Library, except that you want the "blare" articulation to go to Spitfire Symphonic Brass. All of this is just a couple of mouse clicks, including managing the keyswitches properly.

#### **MIDI-to-Notation**

- Converting MIDI to notation software (Sibelius, Finale, etc.) is typically a nightmare, cleaning up ugly and ridiculous scores. Fluency will:
  - Quantify intelligently
  - Set the proper clefs
  - Convert CC or velocity to notation dynamics
  - o Delete existing keyswitches, and convert them to notation articulations
  - Combine tracks (like legato and staccato as mentioned above)
  - Maintain grace notes and triplets in most cases

#### **Notation-to-MIDI**

- When converting a notation score to MIDI, there can be a long list of repetitive tasks required to get the MIDI score ready for final polishing and mixing. Fluency will do most of this automatically. This list includes:
  - Separating multiple voices into separate tracks (for best MIDI sampling)
  - Adjusting some articulations onto special libraries, two or more per instrument.
  - Managing dynamic velocity (aka dynamic cross fade) for hairpins.
  - Mapping one or more CC's to dynamics.
  - Creating a separate keyswitch track from the musical notes track (for DAW's which support it, like Pro Tools and Digital Performer)

### **Further Time Saving**

All of the setup for the processes mentioned above can be saved, on a track-by-track basis, or on the entire musical project. The saved processes can then be re-used on other projects.